3 https://www.hp.com/support

If the software does not download automatically, go to http://www.hp.com/support, select Software and Drivers, and then follow the on-screen instructions to find your product.

ً ا، فانتقل إلى موقع إذا لم يتم تنزيل البرنامج تلقائي http://www.hp.com/support، وحدد البرامج وبرامج التشغيل، ثم اتبع الإرشادات التي تظهر علي الشاشة للعثور على منتجك.

\* The USB Type-C port can be connected only to UL-listed HP notebooks using the AC adapter, maximum 90 W, included with your HP notebook.

\*يمكن توصيل منفذ C-Type USB بأجهزة الكمبيوتر المحمولة من HP المدرجة في قائمة UL فقط باستخدام محوِّل التيار المتناوب بقدرة 90 واط بحد اقصى<br>النصقية في المستخدام الذي تم تضمينه مع الكمبيوتر المحمول من HP.

Jika perangkat lunak tidak terunduh secara otomatis, buka http://www.hp.com/support, pilih Software and Drivers (Perangkat Lunak dan Driver), lalu ikuti petunjuk di layar untuk menemukan produk Anda.

\* Port USB Tipe C hanya dapat dihubungkan ke notebook HP yang bersertifikat UL-listed menggunakan adaptor AC, maksimum 90 W, yang disertakan bersama notebook HP Anda.

Ако софтуерът не поддържа автоматично изтегляне, отидете на адрес http://www.hp.com/support, изберете Софтуер и драйвери и следвайте инструкциите на екрана, за да намерите своя продукт.

\* USB Type-C портът може да се свърже само с изброените UL преносими компютри на HP с помощта на променливотоков адаптер с максимум 90 W, предоставен с преносимия компютър на HP.

Pokud se software nestáhne automaticky, přejděte na http://www.hp.com/support, vyberte položku Software a ovladače a poté postupujte podle pokynů na obrazovce a vyhledejte váš produkt.

\* Port USB Type-C lze připojit pouze k notebookům HP, které jsou uvedeny v seznamu UL, pomocí adaptéru střídavého proudu, maximálně 90 W, dodaného s notebookem HP.

Hvis softwaren ikke downloades automatisk, skal du gå til http://www.hp.com/support, vælge Software og drivere og følge anvisningerne på skærmen for at søge efter dit produkt.

\* USB Type-C-porten kan kun sluttes til UL-listede bærbare HP-computere vha. vekselstrømsadapteren, maks. 90 W, som følger med din bærbare HP-computer.

Wenn die Software nicht automatisch heruntergeladen wird, gehen Sie zu http://www.hp.com/support, wählen Sie Software und Treiber und folgen Sie den Anleitungen auf dem Bildschirm, um Ihr Produkt zu finden.

\* Der USB Type-C-Anschluss kann über das im Lieferumfang Ihres HP Notebooks enthaltene Netzteil mit maximal 90 W nur an UL-gelistete HP Notebooks angeschlossen werden.

Si el software no se descarga automáticamente, vaya a http://www.hp.com/support, seleccione Software y controladores y siga las instrucciones de la pantalla para encontrar su producto.

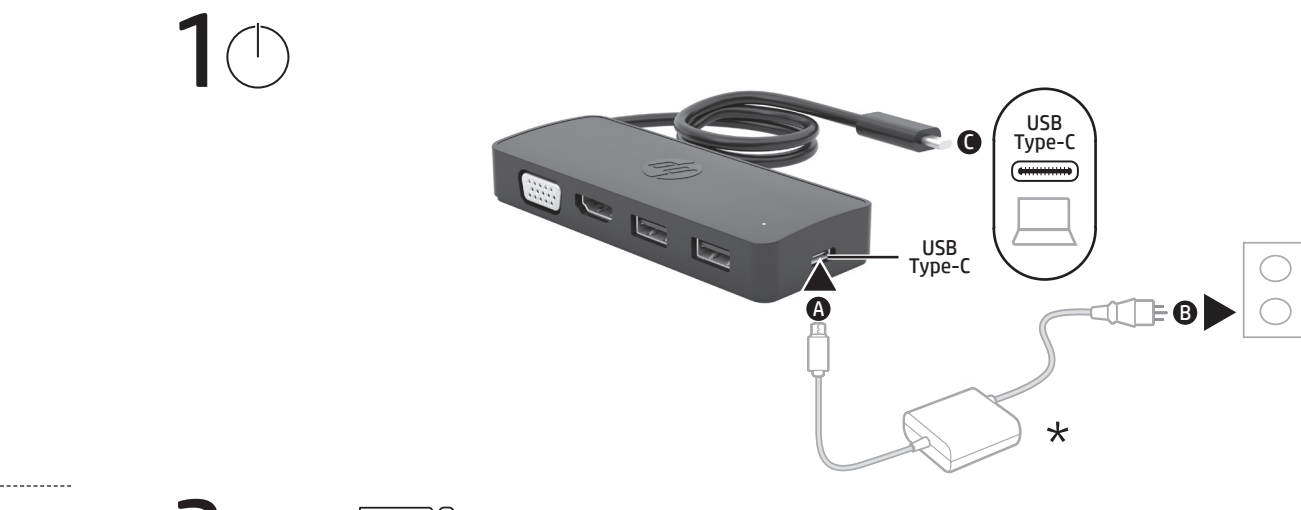

 $2$ eoal

\* El puerto USB Type-C se puede conectar solo a las notebooks HP de la lista UL mediante el adaptador de CA, con un máximo de 90 W, incluido con su notebook HP.

**jump<sup>2</sup>group** 20008 Champion Forest Dr. Suite 1102 Spring, TX 77379 832-717-4331

> Εάν η λήψη του λογισμικού δεν γίνει αυτόματα, μεταβείτε στη διεύθυνση http://www.hp.com/support, επιλέξτε Λογισμικό και προγράμματα οδήγησης, και ακολουθήστε τις οδηγίες που εμφανίζονται στην οθόνη.

\* Η θύρα USB Type-C μπορεί να συνδεθεί μόνο σε φορητούς υπολογιστές HP με πιστοποίηση UL χρησιμοποιώντας το τροφοδοτικό AC, έως 90 W, που συνοδεύει τον φορητό υπολογιστή HP.

Si le logiciel ne se télécharge pas automatiquement, rendez-vous sur http://www.hp.com/support, sélectionnez Logiciels et pilotes, puis suivez les instructions à l'écran pour rechercher votre produit.

\* Le port USB Type-C peut être connecté uniquement aux ordinateurs portables HP approuvés UL à l'aide de l'adaptateur secteur, d'une puissance de 90 W maximum, fourni avec votre ordinateur portable HP.

Ako se softver ne preuzme automatski, idite na http://www.hp.com/support, odaberite Softver i upravljački programi pa slijedite upute na zaslonu da biste pronašli svoj proizvod.

\* USB Type-C priključak može se povezati samo s HP-ovim prijenosnim računalima na popisu UL pomoću prilagodnika izmjenične struje maksimalne snage 90 W priloženog HP-ovu prijenosnom računalu.

Se il software non viene scaricato automaticamente, visitare la pagina http://www.hp.com/support, selezionare Software e Driver, e seguire le istruzioni sullo schermo per trovare il prodotto in uso.

\* La porta USB Type-C è compatibile solo con i notebook HP elencati, mediante l'adattatore CA da massimo 90 W, incluso con il notebook HP.

Бағдарламалық құрал автоматты түрде жүктелмесе, http://www.hp.com/support, веб-бетіне өтіп, ПО и драйверы (Бағдарламалық құрал және драйверлер) қойыншасын таңдаңыз, одан кейін экрандағы нұсқауларды орындап, өніміңізді табыңыз.

\*«UL» тізімінде бар НР ноутбуктерін USB Type-C портына ноутбук қорабындағы айнымалы ток адаптері (максималды 90 Вт) арқылы жалғауға болады.

Ja programmatūra netiek lejupielādēta automātiski, dodieties uz vietni http://www.hp.com/support, atlasiet opciju Software and Drivers (Programmatūra un draiveri) un izpildiet ekrānā redzamās norādes, lai atrastu savu produktu.

\* USB C tipa portu var pievienot tikai UL uzskaitītajiem HP piezīmjdatoriem, izmantojot maiņstrāvas adapteri (maksimums 90 W), kas iekļauts HP piezīmjdatora komplektā.

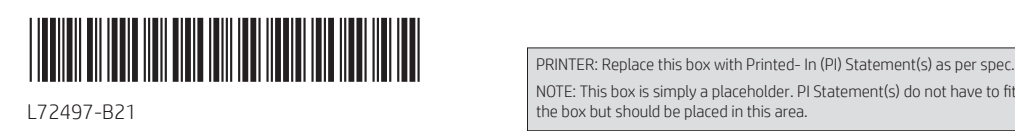

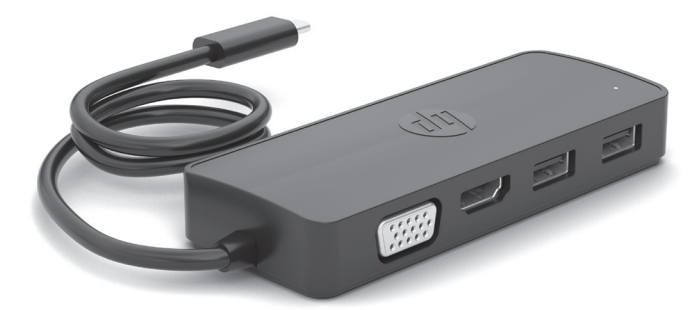

NOTE: This box is simply a placeholder. PI Statement(s) do not have to fit inside the box but should be placed in this area.

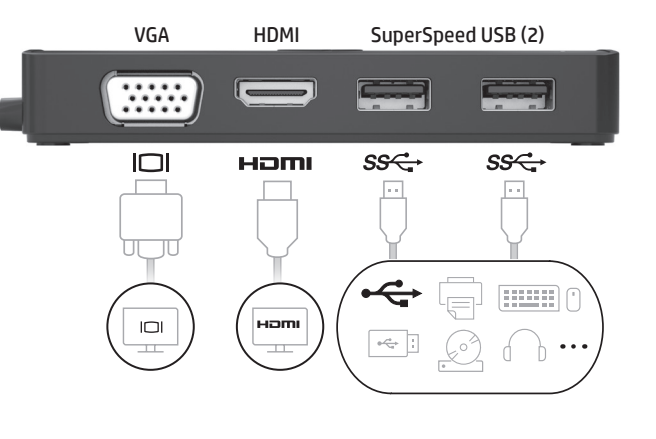

**Flat size:** 14 x 8.5 in.

**Color Side 1:**  BLACK **Color Side 2:** BLACK

**Fold 1:** In half **Fold 2:** 3-panel accordion

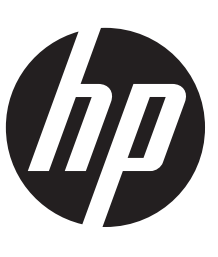

**Finished size:** 7 x 2.833 in.

Jei programinė įranga nėra atsiunčiama automatiškai, eikite į svetainę http://www.hp.com/support, pasirinkite "Software and Drivers" (Programinė įranga ir tvarkyklės), tuomet vykdykite ekrane pateikiamus nurodymus ir raskite savo produktą.

\* C tipo USB prievadą galima prijungti tik prie UL sąraše esančių nešiojamųjų HP kompiuterių naudojant daugiausia 90 W galios kintamosios srovės adapterį, pridėtą prie jūsų nešiojamojo HP kompiuterio.

Ha a szoftver nem töltődik le automatikusan, látogasson el a http://www.hp.com/support webhelyre, válassza a Szoftverek és illesztőprogramok lehetőséget, majd a képernyőn megjelenő utasításokat követve keresse meg a terméket.

\* Az USB Type-C-port csak a UL listáján szereplő HP noteszgépekhez csatlakoztatható a készülékhez mellékelt váltóáramú adapterrel (maximum 90 W).

Als de software niet automatisch wordt gedownload, gaat u naar http://www.hp.com/support, selecteert u Software en drivers en volgt u de instructies om uw product te zoeken.

\* De USB type-C-poort kan alleen worden aangesloten op HP notebooks in de UL-lijst met behulp van de netvoedingsadapter, maximaal 90 W, die is meegeleverd met uw HP notebook.

Hvis programvaren ikke lastes ned automatisk, gå til http://www.hp.com/support, velg Programvare og drivere og følg instruksjonene for å finne produktet ditt.

Dacă software-ul nu se descarcă automat, accesați http://www.hp.com/support, selectaţi Software and Drivers (Software şi drivere) şi urmaţi instrucţiunile de pe ecran pentru a găsi produsul dumneavoastră.

\* USB Type-C-porten kan bare kobles til UL-oppførte HP-bærbare PC-er ved hjelp av strømadapteren, maks. 90 W, som følger med den HP-bærbare PC-en.

Jeśli oprogramowanie nie zostanie pobrane automatycznie, przejdź na stronę http://www.hp.com/support, wybierz Oprogramowanie i sterowniki i postępuj zgodnie z instrukcjami wyświetlanymi na ekranie, aby znaleźć swój produkt.

\* Port USB Type-C można podłączać tylko do komputerów przenośnych HP wymienionych w standardzie UL, za pomocą zasilacza prądu przemiennego o maksymalnej mocy 90 W, dołączonego do komputera przenośnego HP.

Caso o software não seja automaticamente transferido, aceda a http://www.hp.com/support, selecione Software e controladores e siga as instruções apresentadas no ecrã para localizar o seu produto.

\* A porta USB Type-C só pode ser ligada a notebooks HP com símbolo UL Listed, utilizando o transformador de CA, máx. 90 W, fornecido com o notebook HP.

Se o software não baixar automaticamente, acesse http://www.hp.com/support, selecione Software e Drivers e, em seguida, siga as instruções na tela para encontrar seu produto.

\* A porta USB Type-C pode ser conectada apenas a notebooks HP com certificação UL usando o adaptador de CA, de no máximo 90 W, incluído com o seu notebook HP.

\* Portul USB Type-C poate fi conectat numai la computerele portabile HP din lista UL, utilizând adaptorul de c.a., de maxim 90 W, inclus cu computerul dumneavoastră portabil HP.

Если программное обеспечение не загружается автоматически, перейдите на страницу http://www.hp.com/support, нажмите ПО и драйверы и следуйте инструкциям на экране, чтобы найти свое устройство.

\* К порту USB Type-C можно подключать только ноутбуки HP с маркировкой UL, используя адаптер переменного тока мощностью не более 90 Вт, который входит в комплект поставки ноутбука HP.

Ak sa softvér neprevezme automaticky, prejdite na lokalitu http://www.hp.com/support, vyberte možnosť Software and Drivers (Softvér a ovládače) a podľa pokynov na obrazovke vyhľadajte svoj produkt.

\* Port USB Type-C možno pripojiť iba k prenosným počítačom HP, ktoré sú uvedené v zozname organizácie UL. Použite sieťový napájací adaptér s maximálnym príkonom 90 W, ktorý sa dodáva s prenosným počítačom HP.

Če se programska oprema ne prenese samodejno, pojdite na spletno mesto http://www.hp.com/support, izberite »Software and Drivers« (Programska oprema in gonilniki), nato pa z upoštevanjem zaslonskih navodil poiščite svoj izdelek.

\* พอรัต USB Type-C จะเชื่อมต่อได้เฉพาะกับโน้ตบุ๊ก HP ที่มีสัญลักษณ์ UL-listed ์<br>เ ่ และกับอะแดปเตอร์ AC (มาพร้อมกับโน้ตบุ๊ก HP ของคุณ, กำลังไฟสูงสุด 90 W) เท่านั้น ้

\* Vrata USB Type-C lahko priključite samo v HP-jeve prenosne računalnike, navedene na seznamu UL, z uporabo napajalnika z močjo največ 90 vatov, priloženega HP-jevemu prenosnemu računalniku.

Jos ohjelmisto ei lataudu automaattisesti, siirry osoitteeseen http://www.hp.com/support, valitse Ohjelmisto ja ohjaimet ja etsi tuotteesi ohjeiden avulla.

\* USB Type-C -portti voidaan liittää vain UL-luettelossa oleviin HP-kannettaviin käyttämällä enintään 90 W:n verkkovirtalähdettä, joka toimitetaan HP-kannettavasi mukana.

如果软件未自动下载,请转到 http://www.hp.com/support,然后 选择软件和驱动程序,并按照屏幕上的说明查找您的产品。

若軟體並未自動下載,請前往 http://www.hp.com/support, 選取軟體和驅動程式,然後依照畫面上的指示繼續尋找您的 產品。

Ako se softver ne preuzme automatski, idite na http://www.hp.com/support, izaberite stavku Software and Drivers (Softver i upravljački programi) i pratite uputstva na ekranu da biste pronašli proizvod.

**Fold 1:** In half

**jump**4group 20008 Champion Forest Dr. Suite 1102 Spring, TX 77379 832-717-4331

> \* USB Type-C port se može povezati samo sa HP prenosnim računarima navedenim na UL koji koriste adapter za naizmeničnu struju, maksimalno 90 W, koji se dobija uz HP prenosni računar.

Om programvaran inte hämtas automatiskt går du till http://www.hp.com/support, väljer Programvara och drivrutiner och följer anvisningarna på skärmen för att hitta din produkt.

\* USB Type-C-kontakten kan endast anslutas till UL-listade HP Notebookdatorer med hjälp av nätadaptern, högst 90 W, som medföljer HP Notebook-datorn.

- \*\* On: The docking station is connected to power.
- \*\* تشغيل: محطة اإلرساء متصلة بالطاقة.
- \*\* Menyala: Stasiun penyambungan tersambung ke daya.
- \*\* Вкл. Докинг станцията е свързана към захранване.
- \*\* Svítí: Dokovací stanice je připojená k napájení.
- \*\* Lyser: Dockingstationen er sluttet til strøm.
- \*\* Leuchtet: Die Dockingstation ist an die Stromversorgung angeschlossen.
- \*\* Encendido: la estación de acoplamiento está conectada a la alimentación.
- \*\* Ανάβει: Ο σταθμός επιτραπέζιας σύνδεσης είναι συνδεδεμένος στο ρεύμα.
- \*\* Allumé : la station d'accueil est branchée à l'alimentation.
- \*\* Svijetli: priključna stanica priključena je u izvor napajanja.
- \*\* Acceso: la docking station è collegata all'alimentazione.
- \*\* Бұл индикатор жанып тұрғанда, қондыру станциясы қуат көзіне қосылған. \*\*Deg: dokstacija ir pievienota strāvas avotam.
	-
- \*\* Šviečia: prijungimo stotis prijungta prie kintamosios srovės šaltinio.
- \*\* Világít: A dokkolóegység csatlakoztatva van a tápellátáshoz.
- \*\* Aan: Het dockingstation is op het lichtnet aangesloten.
- \*\* På: Forankringsstasjonen er koblet til strøm.
- \*\* Świeci: stacja dokująca jest podłączona do zasilania sieciowego.
- \*\* Acesa: a estação de ancoragem está ligada à corrente.
- \*\* Acesa: A estação de acoplamento está conectada à alimentação.
- \*\* Aprins: staţia de andocare este conectată la sursa de alimentare.
- \*\* Светится: док-станция подключена к источнику питания.
- \*\* Svieti: rozširujúca základňa je pripojená k napájaniu.
- \*\* Sveti: združitvena postaja je priključena na napajanje.
- \*\* Valo palaa: Telakointiasema on kytketty verkkovirtaan.
- \*\* Uključeno: Priključna stanica je povezana sa napajanjem.
- \*\* På: Dockningsstationen är ansluten till strömkälla.
- \*\* สว่าง: มีการเชื่อมต่อชุดเชื่อมต่ออุปกรณ์เข้ากับแหล่งจ่ายไฟไว้ ่ ่
- \*\* Yanıyorsa: Yerleştirme istasyonu güç kaynağına bağlıdır.
- \*\* Світиться: пристрій стаціонарного підключення під'єднано до джерела живлення.
- \*\* 点灯:ドッキング ステーションが電源に接続されています。
- \*\* 켜짐: 도킹 스테이션이 전원에 연결되어 있습니다.
- \*\* 亮起:坞站已连接到电源。
	-
- \*\* 亮起:銜接基座已連接至電源。

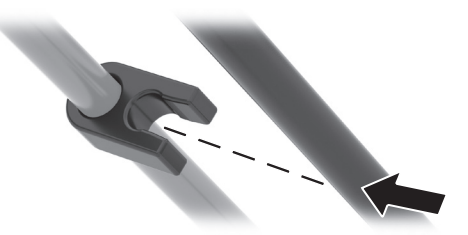

## © Copyright 2019 HP Development Company, L.P.

The information contained herein is subject to change without notice. The only warranties for HP products and services are set forth in the express warranty statements accompanying such products and services. Nothing herein should be construed as constituting an additional warranty. HP shall not be liable for technical or editorial errors or omissions contained herein. First Edition: August 2019

## RMN/型號/型号: HSA-U001H

หากระบบไมดาวน ่ ์โหลดซอฟตแวร ์ ์โดยอัตโนมัติให้ไปที http://www.hp.com/support เลือก ซอฟต์แวร์และไดรเวอร์ จากนั้นปฏิบัติตามคำแนะนำบนหน้าจอ เพื่อค้นหาผลิตภัณฑ์ของคุณ ้ ่

Yazılım otomatik olarak indirilmezse http://www.hp.com/support adresine gidin, Yazılımlar ve Sürücüler'i seçin ve yönergeleri izleyerek ürününüzü bulun.

\* USB Type-C bağlantı noktası, HP dizüstü bilgisayarınız ile birlikte verilen AC adaptörü, maksimum 90 W'yi kullanarak yalnızca UL listelenmiş HP dizüstü bilgisayarlar için bağlanabilir.

Якщо завантаження програмного забезпечення не почалось автоматично, перейдіть на веб-сторінку http://www.hp.com/support, виберіть ПО и драйверы (ПЗ та драйвери) і дотримуйтеся вказівок на екрані щодо пошуку свого пристрою.

\* Порт USB Type-C можна підключати лише до портативних комп'ютерів HP, що відповідають стандартам UL, за допомогою адаптера змінного струму (макс. 90 Вт), який входить до комплекту поставки.

ソフトウェアが自動的にダウンロードされない場合は、HPの サポートWebサイト、https://support.hp.com/jp-ja/ にアクセスし、 [ソフトウェアとドライバー]または[ソフトウェア/ドライバー] を選択し、画面の説明に沿ってお使いの製品を探します。

\* USB Type-Cコネクタは、お使いのHP製ノートブック コンピューターに付 属の外部電源アダプター (最大90W) を使用して、UL準拠のHP製ノート ブックコンピューターにのみ接続できます。

소프트웨어가 자동으로 다운로드되지 않으면 http://www.hp.com/support 로 이동하여 소프트웨어 및 드라이버를 선택하고 화면의 설명에 따라 제품을 찾으십시오.

\* USB Type-C 포트는 HP 노트북에 포함된 AC 어댑터(최대 90W)를 사용하여 UL에 등재된 HP 노트북에만 연결할 수 있습니다.

\* USB Type-C 端口仅可连接到 UL 列名的 HP 笔记本电脑及其随附的 90W 最大功率的交流电源适配器上。

\* USB Type-C 連接埠僅能連接 UL 列名 的 HP 筆記型電腦及其隨附的 90 瓦最大功率 AC 變壓器。

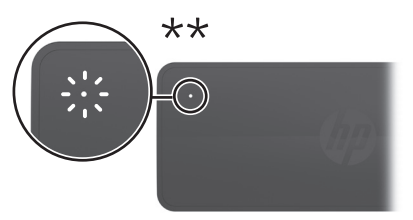

**Flat size:** 14 x 8.5 in.

**Color Side 1:**  BLACK **Color Side 2:** **Fold 2:** 3-panel accordion

BLACK

**Finished size:** 7 x 2.833 in.